# **Midden West-Vlaamse Hobby COMPUTER CLUB ROESELARE**

# Ons Kompjoeterblad

Jaargang 39 - Nummer 1 - januari / februari 2024

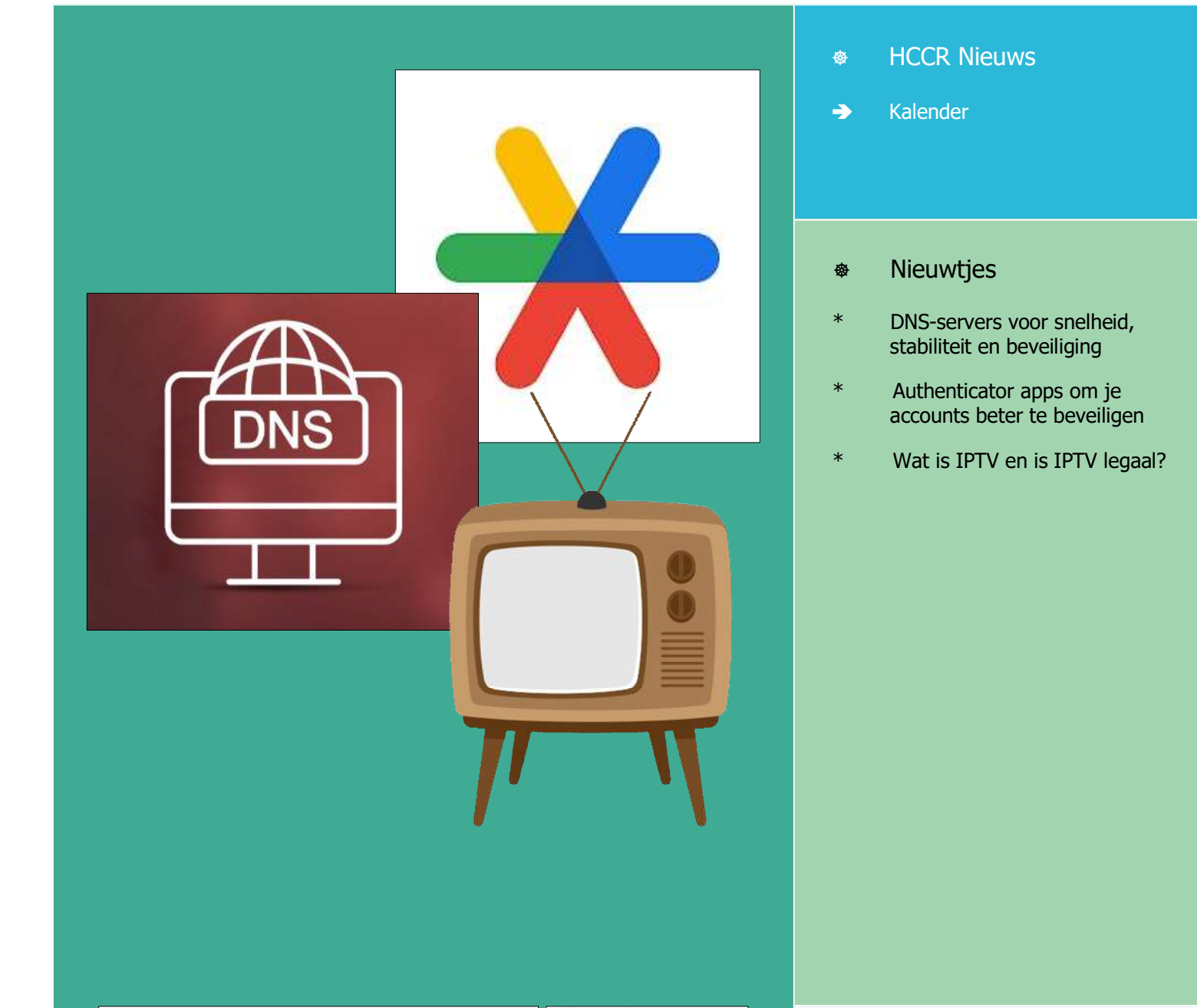

Met steun van

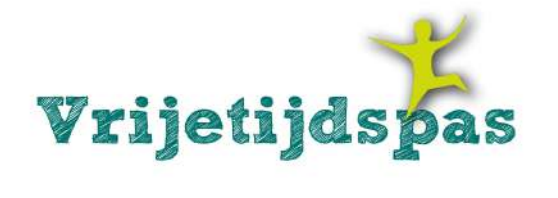

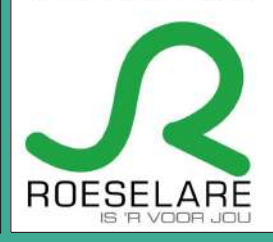

Midden West-Vlaamse Hobby Computer Club Roeselare vzw zetel: Skaldenstraat 27 - 8800 Roeselare

RPR Kortrijk Ondernemingsnummer 432327416

info@hccr.be - http://www.hccr.be Betalingen op rek MWVHCCR BE12 0689 3213 7792

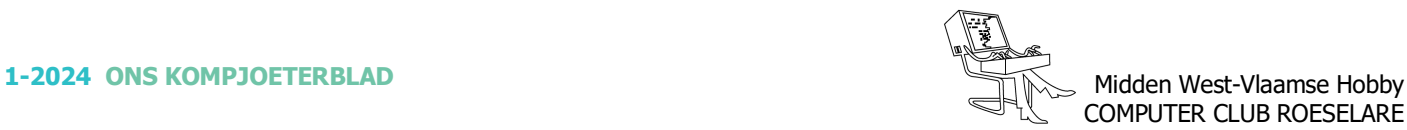

# **\*** HCCR NIEUWS

# **\* Onze kalender voor 2024**

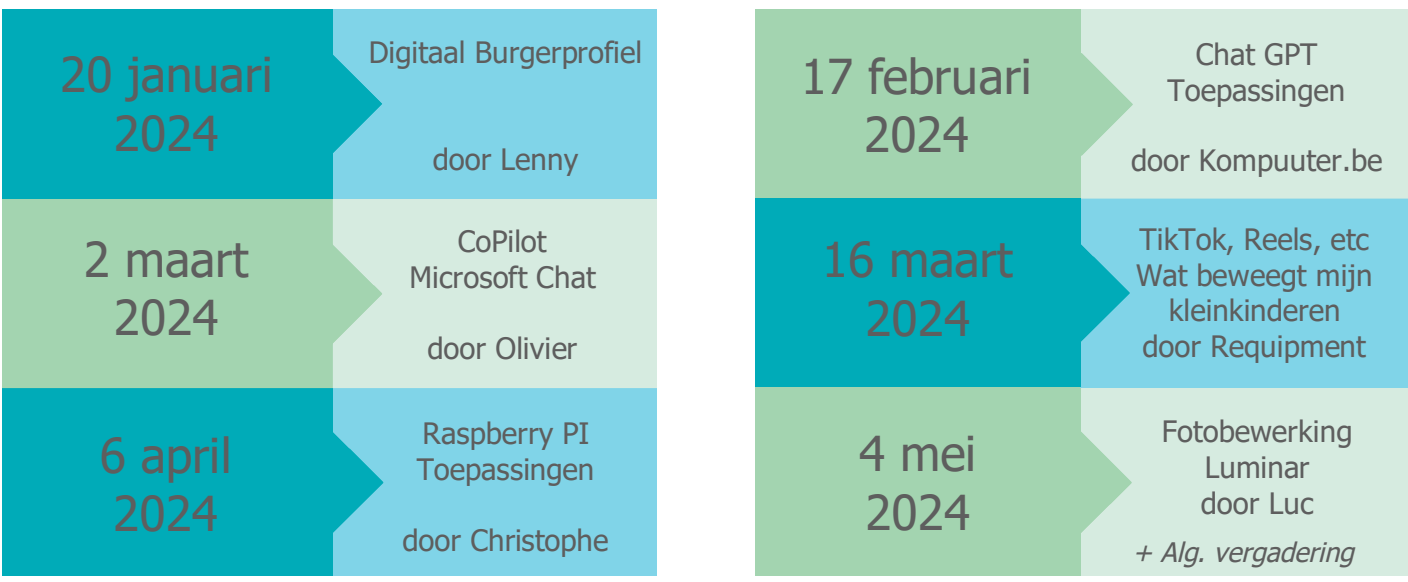

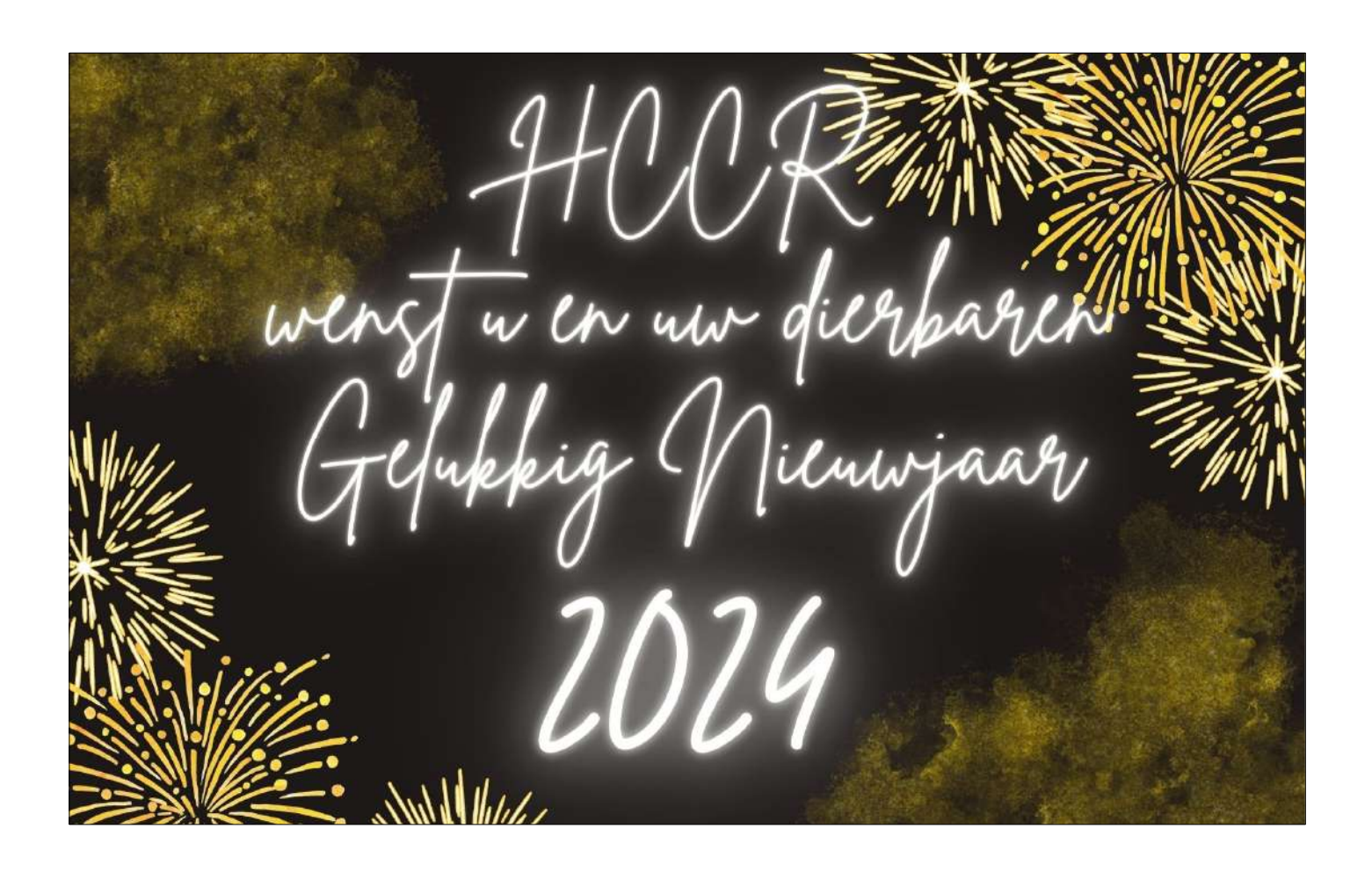

# **AS** NIFUWTIFS

# **\* DNS-servers voor snelheid, stabiliteit en beveiliging**

*Om toegang te krijgen tot internet heb je een goede en snelle DNS-server nodig die domeinnamen (zoals google.com) snel kan vertalen naar IP-adressen (zoals 74.125.133.100). Afhankelijk van hoe snel de DNS-server is, kan uw surfervaring op internet pittig of vreselijk zijn.*

Maar vind uw huidige DNS-server.

Typ "ipconfig /all" bij de opdrachtprompt en zoek naar het item "DNS Server". Maar over het algemeen gebruiken we de DNS-server van onze ISP, die meestal niet zo betrouwbaar, veilig of snel is. Het is zelfs mogelijk dat de DNS-server die door uw internetprovider wordt geleverd, u niet eens beschermt tegen phishing- of malwareaanvallen. Soms kan de ISP ook zijn DNSserver gebruiken om een website te censureren waarvan de ISP of de overheid niet wil dat u deze bezoekt.

In die situaties kunt u eenvoudig de DNS-instellingen binnen uw besturingssysteem of router wijzigen, om veiliger te zijn en sneller en zonder enige beperking toegang te krijgen tot internet.

Hier enkele gratis (en betalende) openbare DNSservers die veiliger en sneller zijn dan de DNS-server van uw gewone internetprovider.

# *Google Public DNS*

Hoewel Google een heleboel services biedt, is het in de eerste plaats een zoekmachine. Een deel van het werk van een zoekmachine is het door het hele web crawlen terwijl alle beschikbare en bereikbare DNS-informatie wordt opgelost en in de cache wordt opgeslagen. Als zodanig is het logisch dat Google gebruikers een snelle

→ ↑ D « Alle Configuratiescherm-onderdel... » Netwerkverbindingen  $\sigma$  $\rho$ Bestand Bewerken Beeld Geavanceerd Extra Organiseren \* Verbinding maken Dit netwerkapparaat uitschakelen \* \*  $\mathbb{E}$  -  $\mathbb{T}$  0 Ethernet<br>Netwerkk<br>X  $\frac{1}{2}$ Networken Delen Wi-Fi<br>Mi-Fi<br>Mi-Fi-24-F3<br>Mi-Broadcom Verbinding makers use **CP** Broadcom 802.1 Eigensc sie 4 FIER/IPu4) Ngemeen Alternatieve configuratie Deze verbindiga beeft Level veteral synthesis<br>
Maria Bestands en Maria San<br>
Maria Bestands en Maria<br>
Maria Mercade pedi IP-instellingen kunnen automatisch worden toegewezen als het netwerk<br>deze mogelijkheid ondersteunt. Als de niet het geval is, dent u de<br>netwerktelneerder naar de geschikte IP-instellingen te vraage. (a) Automotisch opp TP-adres laten thoustand C Het volgende IP-adres gebruiken: **Buuroora** TP-adress Internet Prot Schnattnasker instalaren... Standagidgateway: Beachniving Transmission Cor<br>standaerdordoco<br>mogelyk maakt m Automatisch een DNS-serveradres laten toewijzen De völgende DNS serveradressen gebruiken: .<br>Voorkeurs-DNS-server:  $1.1.1.1.1$ Alternatieve DNS-server:  $1.0.0.1$ Thistellingen tijdens afsluten valideren Gearanceed...  $\alpha$ Fanuler

DNS instellingen bij uw redacteur op Windows 10

DNS-service biedt. Dankzij de enorme datacentermogelijkheden, een aantal datacenterlocaties over de hele wereld en technologie is Google Public DNS een van de snelste en betrouwbare DNS-servers die er zijn.

Hoewel Google Public DNS geen dashboard of configureerbare instellingen biedt, biedt het wel basisbeveiliging om gebruikers te beschermen tegen kwaadwillende websites, beveiligingsbedreigingen, DDoS-aanvallen, cachevergiftigingsaanvallen, enz.

Omdat DNS-query's zonder versleuteling in leesbare tekst worden verzonden, kan de indringer niet alleen zien welke websites u bezoekt, maar kan hij ook spoofing-aanvallen uitvoeren. Om dit te voorkomen, ondersteunt Google DNS nu DNS-over-TLSbeveiligingsprotocol, wat betekent dat de DNS-query's nu veilig zijn met Google DNS.

- Best voor: Snelheid, nauwkeurigheid en basisbeveiliging.
- DNS-adressen: 8.8.8.8 en 8.8.4.4.
- Opties voor ouderlijk toezicht: Google Public DNS heeft geen ouderlijk toezicht.
- Beveiligingsniveau aangeboden door de DNS: Google beschermt u tegen DDoS-aanvallen, phishingaanvallen, cachevergiftigingaanvallen, enz.
- Prijs: Vrij.

# *OpenDNS*

OpenDNS is een van de meest populaire DNS-servers die niet alleen snel zijn, maar ook de beste beveiliging bieden voor al uw aangesloten apparaten en ouderlijk toezicht om regels op uw netwerk af te dwingen.

Bovendien heeft OpenDNS ingebouwde bescherming tegen identiteitsdiefstal en aanpasbare filtering. OpenDNS is standaard geconfigureerd om inhoud voor volwassenen te blokkeren. Indien nodig kunt u rechtstreeks vanuit het OpenDNS-dashboard verwijderen of configureren hoe strikt het filter moet zijn en welk type websites u wilt blokkeren (bijv. Volwassenen, gokken, pornografie, enz.).

Natuurlijk beschermt OpenDNS u, net als Google Public DNS, ook tegen phishingaanvallen, kwaadwillende websites, cachevergiftigingsaanvallen, enz.

- Best voor: Snelheid, beveiliging en ouderlijk toezicht.
- DNS-adressen: 208.67.222.222 en 208.67.220.220.
- Opties voor ouderlijk toezicht: OpenDNS heeft uitgebreide filteropties om regels voor ouderlijk toezicht af te dwingen. Indien nodig kunt u afzonderlijke

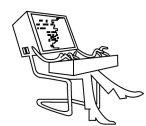

websites of websites met betrekking tot bepaalde categorieën blokkeren.

- Beveiligingsniveau aangeboden door de DNS: Biedt basisbeveiliging tegen cachevergiftiging, DDoSaanvallen, kwaadwillende websites, phishingaanvallen, enz.
- Prijs: Vrij. Sommige functies, zoals witte lijst van domeinen en vergrendelingsomgeving, zijn alleen beschikbaar voor professionele accounts. Om een proaccount te krijgen, moet u \$ 19,95 per jaar betalen.

# *CleanBrowsing*

Als OpenDNS om wat voor reden dan ook niet voor u werkt of als u een eenvoudige manier nodig heeft om DNS-blokkering te implementeren, gebruik dan Clean-Browsing. Het werkt volgens hetzelfde principe, namelijk het gebruik van de DNS-server om websites voor volwassenen op internet te blokkeren. Ze hebben echter een eenvoudig te gebruiken Android-app. We hebben het geprobeerd op Oneplus 6T en het werkt perfect.

- Best voor: Blokkeer porno op je netwerk of de iPad van je kind
- DNS-adressen: 185.228.168.168
- Beveiligingsniveau aangeboden door de DNS: Het enige voorbehoud is echter de privacy. Omdat Clean-Browsing een relatief nieuwe app is en al het internetverkeer er doorheen gaat, is het niet gemakkelijk te vertrouwen. Als u het echter op het apparaat van uw kind wilt instellen, zou privacy geen probleem moeten zijn.
- Prijs: CleanBrowsing volgt een freemium-model. In de gratis versie krijg je 3 gratis filters beschikbaar. In de betaalde versie (\$  $\frac{5}{7}$  maand) strekt deze limiet zich uit tot 12 filters en ondersteunt maximaal 100 apparaten

# *Smart DNS-proxy*

Over het algemeen gebruiken we VPN's om toegang te krijgen tot een website of service die achter geografische beperkingen is vergrendeld. Zoals de meesten van jullie weten, zijn VPN's nogal traag in vergelijking met je normale internetverbinding. Dit vanwege redenen zoals bandbreedtebeperkingen, VPN-serverlocatie, aantal gebruikers op een VPN-server, enz. U zult deze problemen echter niet tegenkomen bij het gebruik van Smart DNS Proxy. In tegenstelling tot andere DNSservices, is het belangrijkste doel van Smart DNS Proxy het ontgrendelen van geografisch beperkte websites zoals Netflix, Hulu, Pandora, Spotify, enz.

Houd er rekening mee dat Smart DNS Proxy geen VPN is. d.w.z. het zal uw IP-adres niet wijzigen en / of uw internetverbinding versleutelen. Het ontgrendelt gewoon de geografisch beperkte websites door al het verkeer van hun servers om te leiden. Dat gezegd hebbende, heeft Smart DNS Proxy verschillende datacenters voor snelle en juiste DNS-resolutie. Smart DNS Proxy is dus ook een stuk sneller dan de DNS-server van uw typische ISP.

Als u op zoek bent naar een goede service die websites met geografische beperkingen ontgrendelt zonder uw internetsnelheid op te offeren, dan is Smart DNS Proxy iets voor u.

- Best voor: Blokkering van websites met geografische beperkingen.
- DNS-adressen: DNS-adressen zijn beschikbaar in het Smart DNS Proxy-dashboard. Afhankelijk van de locatie die u kiest, zullen de DNS-adressen verschillen.
- Opties voor ouderlijk toezicht: Geen opties voor ouderlijk toezicht.
- Beveiligingsniveau aangeboden door de DNS: Zeer eenvoudige beveiliging, niets bijzonders.
- Prijs: Smart DNS Proxy is een volledig betaalde service die \$ 4,99 per maand kost. Er is een gratis proefperiode van 14 dagen waarvoor geen creditcard nodig is.

#### *UncensoredDNS*

Op het eerste gezicht lijkt en klinkt UncensoredDNS sterk op Smart DNS Proxy. In sommige gevallen is het vergelijkbaar met Smart DNS Proxy. Maar het belangrijkste doel van UncensoredDNS is niet om toegang te krijgen tot de geografisch beperkte websites. Het is eerder ontworpen om toegang te krijgen tot gecensureerde websites.

In die situaties waarin uw ISP actief bepaalde websites of services blokkeert als onderdeel van de door de staat gesponsorde censuur, kunt u UncensoredDNS gebruiken om die websites te decensureren en te openen. Ik heb eerder persoonlijk UncensoredDNS gebruikt en het werkte als een zonnetje. Wat u moet weten voordat u UncensoredDNS gebruikt, is dat de servers in Denemarken worden gehost en particulier eigendom zijn van een persoon.

- Best voor: Het decensureren van websites die zijn gecensureerd door uw ISP of de overheid
- DNS-adressen: 91.239.100.100 en 89.233.43.71.
- Opties voor ouderlijk toezicht: Geen ouderlijk toezicht.
- Beveiligingsniveau aangeboden door de DNS: Geen beveiliging. UncensoredDNS leidt uw DNS-verzoeken gewoon om via hun servers, dat is alles.
- Prijs: Vrij.

# *AdGuard DNS*

Als u op zoek bent naar een DNS-server om tracking en advertenties op internet te blokkeren, probeer Ad-

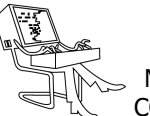

GuardDNS dan eens. Zoals de meeste DNS-services, kunt u AdGuard DNS op uw router instellen of de Android- en iOS-app met één tik gebruiken.

Dat gezegd hebbende, Comodo Secure DNS is geen alternatief voor een firewall of antivirussoftware.

- Best voor: Advertenties, malware en phishing-sites blokkeren
- DNS-adressen: 176.103.130.130 en 176.103.130.131
- Opties voor ouderlijk toezicht: Ja, het heeft servers voor "familiebescherming" (176.103.130.132 & 176.103.130.134) die inhoud voor volwassenen op het netwerk blokkeren.
- Beveiligingsniveau aangeboden door de DNS: Ad-Guard biedt behoorlijke beveiliging.
- Prijs: AdGuard DNS is een betaalde service met verschillende prijsmodellen. De basisversie begint bij een paar dollar per maand voor pc of Android, of als je geen fan bent van een abonnementsmodel zoals ik, kun je ook de levenslange versie van AdGuard krijgen voor ongeveer \$ 20.

# *SafeDNS*

SafeDNS lijkt erg op OpenDNS doordat het zeer uitgebreid ouderlijk toezicht heeft en u in staat stelt om websites of een categorie websites op de witte of zwarte lijst te zetten als en wanneer dat nodig is. De filtercategorieën omvatten, maar zijn niet beperkt tot websites voor volwassenen, gokken, pornografie, buitensporige of opdringerige advertenties, enz.

Als u niet van adverteren houdt, kan SafeDNS de meeste advertenties ook op DNS-niveau blokkeren, zodat u geen advertenties hoeft te zien en de webpagina's sneller worden geladen. Bovendien is SafeDNS lid van IWF (Internet Watch Foundation) en blokkeert het automatisch afbeeldingen van seksueel misbruik van volwassenen en kinderen.

Zoals de naam al doet vermoeden, beschermt SafeDNS u natuurlijk wel tegen malwaresites, phishingaanvallen, DDoS-aanvallen, cachevergiftiging, botnets, enz.

Als uw belangrijkste doel beveiliging en uitgebreid ouderlijk toezicht is, moet u SafeDNS proberen.

- Best voor: Beveiliging en ouderlijk toezicht.
- DNS-adressen: 195.46.39.39 en 195.46.39.40.
- Opties voor ouderlijk toezicht: SafeDNS heeft uitgebreide opties om te kiezen welke website of welke soorten websites uw kind of familieleden kunnen bezoeken.
- Beveiligingsniveau aangeboden door de DNS: SafeDNS kan u beschermen tegen opdringerige of met malware geïnfecteerde advertenties, malwarewebsi-

tes, phishingaanvallen, botnets, DDoS-aanvallen, enz.

- Prijs: SafeDNS is een volledig betaalde service die begint bij \$ 19,99 per jaar voor 3 apparaten.

# *CloudFlareDNS*

Hoewel Google DNS bekend staat om zijn snelheid, heeft CloudFlare een gloednieuwe DNS-service aangekondigd, die momenteel sneller is in het oplossen van vragen dan Google DNS.

Op het moment van schrijven van dit artikel is Cloud-Flare sneller dan Google DNS of een andere DNS.

Wat CloudFlare DNS van de rest onderscheidt, zijn de zelfstandige apps voor iOS en Android. Het biedt u niet alleen een gemakkelijke manier om te voorkomen dat uw provider uw browse-activiteit volgt, maar helpt ook om bepaalde websites te verwijderen die door uw overheid zijn verboden.

- Best voor: Als u een DNS met de snelste oplossing nodig heeft, maar uw gegevens niet aan Google wilt geven, is CloudFare DNS de beste optie.
- DNS-adressen: 1.1.1.1 en 1.0.0.1
- Opties voor ouderlijk toezicht: Geen opties voor ouderlijk toezicht
- Beveiligingsniveau aangeboden door de DNS: Hoewel CloudFlare niet beweert u te beschermen tegen opdringerige of door malware geïnfecteerde advertenties, enz. Ze hebben strikte gegevensprivacyclaims, zoals het niet registreren van IP-adressen, en behouden KPMG om onze systemen jaarlijks te controleren om er zeker van te zijn dat we doen wat we zeggen.
- Prijs: CloudFareDNS is volledig gratis

#### *Afronden: beste DNS-servers*

Al met al heeft elke DNS-service die hier wordt gedeeld zijn eigen voordelen en is afgestemd op een specifieke use case. Als u basisbeveiliging en snelheid nodig heeft, kiest u CloudFlare DNS. Kies voor ouderlijk toezicht, snelheid en basisbeveiliging OpenDNS of SafeDNS (betalend). Als u alleen toegang wilt tot websites die zijn gecensureerd door uw internetprovider of overheid, probeer dan UncensordDNS. Om toegang te krijgen tot de geografisch beperkte websites, is Smart DNS Proxy (betalend) een goede keuze.

Zelfs wanneer u clients configureert om een correct geconfigureerde DNS-server te gebruiken, behouden ze eerder omgezette DNS-adressen. Dus zorg ervoor dat je uw vorige DNS-servers verwijderd om de wijzigingen door te voeren.

Bron: nl.geekmarkt.com

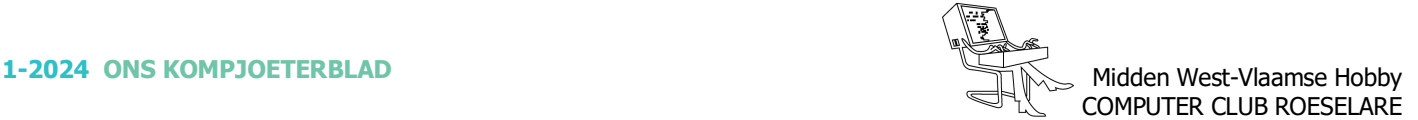

# **\* Authenticator apps om je accounts beter te beveiligen**

*Omdat ons leven elke dag digitaler wordt, moeten we onze accounts, apps en alle mogelijke onlinediensten waarbij we onze persoonlijke data achterlaten extra beschermen. Om die data te beveiligen is een authenticator met tweestapsverificatie geen overbodige luxe.*

*In de Google Play Store of Apple App Store vind je al tientallen apps terug. Zo hebben Google en Microsoft hun eigen app of kan je kiezen voor een authenticator die alle diensten samenbrengt. Tweestapsverificatie bij apps en onlinediensten geraakt steeds meer ingeburgerd en dus zal een authenticator-app op je smartphone niet meer kunnen ontbreken. Google verplicht sinds 1 januari 2022 tweestapsverificatie en uit recente cijfers blijkt ook dat die verandering zijn vruchten afwerpt.*

We zetten de enkele authenticator apps op een rijtje en overlopen wat je er mee kan doen.

#### *Twilio Authy*

Misschien ben je Authy al eens tegengekomen in de App Store of heb je de app zelfs op je smartphone gehad, maar wist je niet goed wat je ermee kon doen.

Deze gratis app biedt je de mogelijkheid om al je onlinediensten te bundelen en extra te beveiligen. Authy is een gebruiksvriendelijke app die ook de logo's van je diensten toont, waardoor je ze gemakkelijk uit elkaar kan houden. Je kan ook zelf logo's kiezen. Wij verkiezen alvast Authy boven bijvoorbeeld Google Authenticator. Authy is gratis voor zowel Android- als iOSapparaten.

# *Aegis Authenticator*

Aegis Authenticator zegt je mogelijk niets. De applicatie is niet erg bekend, maar gebruikt wel de sterke AES-256-beveiliging. Het grote voordeel van deze encryptie is dat de makers van Aegis niet kunnen meekijken, een garantie die je niet hebt bij Google of andere grote diensten. Bovendien is deze applicatie opensource, wat je mogelijk zal aanspreken. Iedereen kan dus meekijken, waardoor de app snel beter wordt. Deze app is beschikbaar voor Android.

# *Raivo OTP*

Raivo OTP lijkt veel op Aegis, het heeft een minimaal ontwerp zonder enige visuele rommel. Helaas mist het ook een rasterweergave, en daarom moet u vertrou-

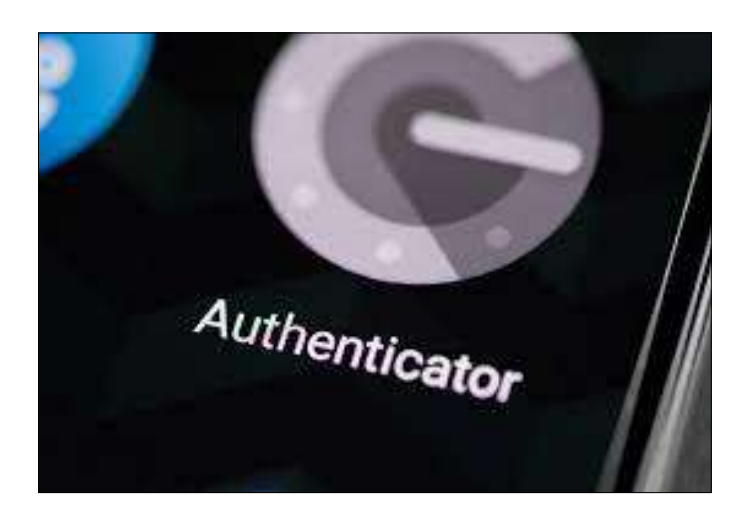

wen op het zoekvak of door de lijst scrollen. Dat is een klein ongemak. Raivo heeft een bijbehorende app op macOS die TOTP's van de mobiele app op je andere Apple-apparaten detecteert en naar het klembord van je Mac kopieert. Dat is erg handig. Beschikbaar voor iOs

#### *Google Authenticator*

Gebruik je graag de Google-diensten en ben je fan van de gebruiksvriendelijkheid in Google-apps? Dan is de Google Authenticator mogelijk iets voor jou. Je kan heel eenvoudig onlinediensten importeren of exporteren. Het grootste nadeel aan deze app vinden we het ontbreken van logo's. Het is op die manier moeilijker om je verschillende accounts te gaan onderscheiden. Verder is de app gratis en beschikbaar voor zowel Android als iOS.

#### *Microsoft Authenticator*

De Microsoft Authenticator is de voorbije jaren stukken beter geworden. De app is gebruiksvriendelijk, werkt gemakkelijk samen met al je Microsoft-diensten, maar heeft als voordeel dat je ook heel overzichtelijk andere accounts kan onderbrengen met tweestapsverificatie. Bovendien heeft Microsoft Authenticator een ingebouwde beveiliging waarmee je altijd moet kunnen aantonen dat jij de app gebruikt. Het is een optie, geen verplichting. De app van Microsoft is net zoals de rest beschikbaar voor iOS en Android.

Bron: Wouter Scholiers - techpulse.be/

*Alle artikels in dit nummer zijn puur informatief - Besproken software en/of hardware installeren gebeurd op uw eigen verantwoordelijkheid. - Noch de uitgever, noch de redactie, noch de HCCR kunnen aansprakelijk gesteld worden voor eventuele schade en/of gegevensverlies ten gevolge van het installeren van de besproken software en/of hardware.*

# **\* Wat is IPTV en is IPTV legaal?**

*Bij IPTV kijk je televisie via een internetverbindig, zonder een kabel- of satellietaansluiting. Je dient hiervoor een abonnement af te sluiten bij een IPTV-aanbieder, in plaats van een Belgische telecom aanbieder. IPTV in België is legaal. Je zult dus geen boete ontvangen als je gebruik maakt van IPTV.*

# *Wat is IPTV?*

IPTV, ofwel Internet Protocol televisie, is een manier van TV kijken waarbij er gebruik wordt gemaakt van de internetverbinding bij jou thuis in plaats van kabel of satellieten. Een uitgebreide installatie is dus niet meer noodzakelijk bij IPTV.

Het verschil in hoe je TV kijkt, is ook het grootste verschil tussen IPTV en het TV kijken via de kabel of satelliet. Doordat er gebruik wordt gemaakt van de internetverbinding in plaats van een kabelverbinding of de satelliet, heeft IPTV een aantal grote voordelen.

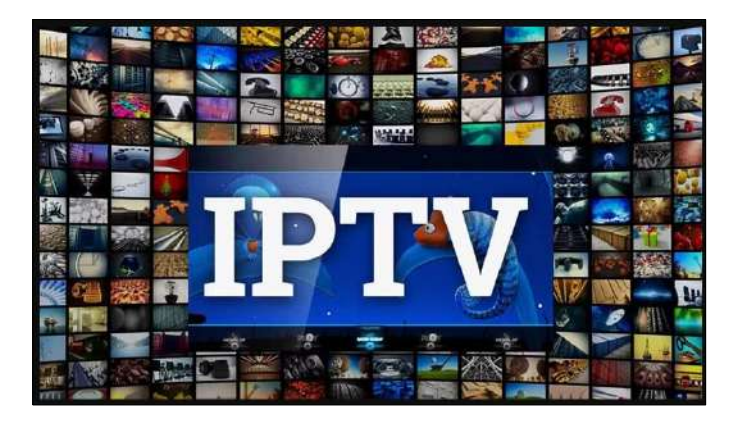

# *Wat zijn de voordelen van IPTV?*

Het grootste voordeel van IPTV ten opzichte van de andere manieren om TV kijken, is dat je met een hogere kwaliteit en internetsnelheid TV kunt kijken. Daarnaast is het zenderaanbod een stuk groter. Bij sommige IPTV abonnementen is het mogelijk om tot wel 3.000 zenders te ontvangen, waarbij je bij een TV abonnement bij één van de Belgische telecom providers vaak "beperkt" blijft.

IPTV heeft enkele aanzienlijke voordelen ten opzichte van TV kijken via de kabel of satelliet:

- De IPTV verbinding is veel stabieler en sneller.
- De beeldkwaliteit is bij IPTV beter, 4K is vaak al de standaard bij IPTV.
- Je kunt genieten van een veel groter zenderaanbod.
- Het installeren van IPTV is zeer eenvoudig, hier hoeft geen technieker bij aan de pas te komen.
- IPTV biedt verschillende, interactieve mogelijkheden, zoals het downloaden van applicaties.
- Extra functies afhankelijk van het IPTV abonnement zoals pauzeren, opnemen, terugkijken, vanaf het begin bekijken, op meerdere schermen TV kijken.
- Afhankelijk van de IPTV providers, kunnen bedrijven ook gepersonaliseerde berichten tonen.

Dit betekent niet dat alles aan IPTV beter is dan bij satelliet TV of TV via de kabel. Het is bij IPTV ook benodigd om een internetaansluiting te hebben, je dient een aparte decoder of applicatie te hebben voor ieder apparaat waarop je TV wilt kijken, het gebruiken van illegale streams zijn onbetrouwbaar en het gebruik van IPTV kan (later in de maand) van invloed zijn op je internetsnelheid thuis.

#### *Is IPTV in België verboden?*

Hoewel het principe van TV kijken via IPTV in België niet verboden is, is niet alles aan IPTV legaal. Dit komt doordat de zenderpakketten van een IPTV abonnement zo groot zijn, dat het onmogelijk is dat het streamen van alle zenders uit het aanbod legaal gebeurt.

Het kan zijn dat er verschillende zenders bij IPTV illegaal gestreamd worden. Deze zenders kunnen minder betrouwbaar zijn, waardoor je juist te maken kunt hebben met haperend beeld of een slechtere beeldkwaliteit. Bovendien kan het zijn dat je plotseling geen TV meer kunt kijken, doordat de politie een illegaal IPTV abonnement opgerold heeft.

Doordat er echter verschillende zenders illegaal gestreamd worden, kan de IPTV provider de kosten laag houden waardoor het afsluiten van een IPTV abonnement over het algemeen goedkoop is.

Wil je voorkomen dat je voor het gebruiken van IPTV een boete ontvangt in België? Dan is het belangrijk om goed alle IPTV abonnementen te vergelijken en te zorgen dat je bij een legale IPTV-provider een abonnement afsluit.

#### *Hoe werkt IPTV?*

Bij IPTV wordt er, net als bij satelliet TV of TV via de kabel, een signaal van de IPTV provider naar je woning verstuurd. Dit wordt bij IPTV via je internetverbinding, dus ofwel via VDSL of via fiber, gedaan.

Het signaal wordt vervolgens naar de IPTV box doorgestuurd, die het signaal ontcijfert en omzet naar scherp beeld en zuiver geluid op je TV. Het is ook mogelijk om via een applicatie op je gsm, tablet of computer TV te kijken, in dit geval is er geen sprake van de tussenkomst van de IPTV box.

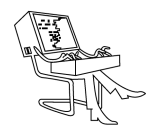

Als je meerdere TV's in je woning heb, kan het erg onhandig zijn om de TV-kabel door te trekken naar elke kamer. In dit geval is het eenvoudiger om van IPTV gebruik te maken, doordat je hierbij enkel de IPTV box aan je TV hoeft te verbinden.

# *Wat heb je nodig om IPTV te kijken?*

Om via IPTV TV te kunnen kijken, dien je allereerst een IPTV abonnement te hebben met een IPTV box. Je hebt hierbij de keuze tussen verschillende IPTV providers.

Je dient daarnaast ook een internet abonnement te hebben, welke internet aansluiting je hebt maakt niet heel veel uit. Het is echter wel aan te raden om telecom providers te vergelijken en te zorgen dat je een internet abonnement hebt met:

- Voldoende surfvolume. Je verbruikt met regelmatig TV kijken veel surfvolume, waardoor het aan te raden is om een internet abonnement met veel of zelfs onbeperkt internet te hebben. Op deze manier voorkom je dat op den duur je internetsnelheid verlaagd wordt omdat je aan het maximum surfvolume zit.
- Een internetsnelheid dat snel genoeg is. Doordat de kwaliteit van het TV kijken onder andere afhankelijk is van hoe snel en stabiel je internet abonnement is, is het aan te raden om een fiber abonnement af te sluiten en anders een VDSL abonnement met een hoge internetsnelheid.

Bij het afsluiten van een IPTV abonnement zul je ook moeten zorgen dat je een IPTV box hebt als je via je TV TV wilt kijken. Niet elke TV is echter in staat om met IPTV te werken. Je dient daarom ook een TV te hebben met een HDMI-aansluiting waarop de IPTV box aangesloten kan worden.

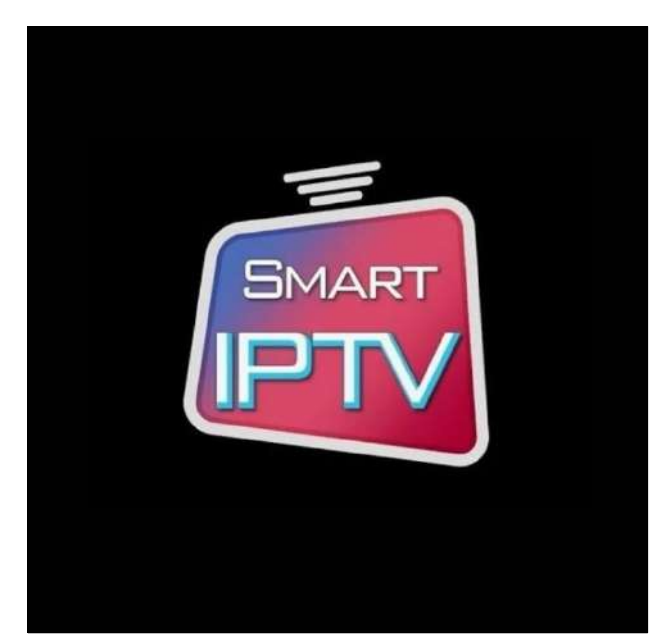

#### *Hoe kan je een IPTV abonnement afsluiten?*

Je kunt op internet verschillende IPTV providers vinden waarbij je een IPTV abonnement kunt afsluiten, zoals IPTV België, Smart IPTV en Net IPTV. Elk IPTV abonnement bevat een groot zenderaanbod waardoor het mogelijk is om zenders te zien uit de gehele wereld. Hierdoor kun je bijvoorbeeld ook de Formule 1 live kijken of de wedstrijden uit de Jupiler Pro League live kijken.

Hoeveel je maandelijks voor een IPTV abonnement betaalt, is afhankelijk van hoelang je het abonnement aangaat en bij welke IPTV provider je een abonnement afsluit. Veel providers geven namelijk een korting op de totale abonnementskosten als je voor een langere tijd het abonnement afsluit (bvb 1 jaar). Daarnaast houdt het IPTV abonnement niet hetzelfde in bij elke provider. Alle IPTV abonnementen vergelijken, waarbij je ook aandacht moet besteden aan het vergelijken van IPTV-providers zodat je een abonnement bij een legale aanbieder afsluit, is zeer aan te raden.

#### *Kan je IPTV zonder abonnement kijken?*

Het is niet mogelijk om IPTV zonder abonnement te kijken. Voor een goede beeldkwaliteit, niet te veel haperingen en een groot zenderaanbod is het nodig om een IPTV abonnement af te sluiten. Je kunt er natuurlijk wel voor kiezen om een illegale stream te gebruiken als je een sportwedstrijd wilt zien, maar dit is niet altijd even veilig en heeft vaak geen goede kwaliteit. Bovendien is dit illegaal, waardoor je een boete zou kunnen ontvangen.

#### *Alternatieven voor IPTV*

Kun je bij jou in huis geen hoge internetsnelheid behalen of wil je liever geen IPTV afsluiten, dan zijn er enkele alternatieven. Zo kun je een abonnement bij een streamingdienst afsluiten, zoals Netflix, Disney+ of Streamz. Je kunt de films en series uit de applicatie vervolgens eenvoudig naar je TV streamen, bijvoorbeeld met behulp van een Chromecast.

Je kunt daarnaast ook een TV abonnement bij een telecom provider afsluiten. Alle TV abonnementen vergelijken is in dit geval aan te raden, aangezien er een groot verschil zit in de abonnementen. Denk bijvoorbeeld aan abonnementen met tegenover zonder TV decoder, het aantal zenders, de extra functies en de extra opties die je kunt afsluiten. Ook deze abonnementen hoeven niet heel veel te kosten, waardoor het financieel net zo voordelig kan zijn als IPTV.

Bron: Maaike Zahn - callmepower.be